# **Qualtrics Training**

## **Description**

Qualtrics held a training session for the School of Nursing community on May 14, 2013. This training was recorded.

#### **Topics**

- · Creating new surveys
- Sharing surveys with other Qualtrics users
  Using different question types
- Adding display and skip logic to a survey
- Sharing surveys anonymously or tracking via email
- Sending survey submission reminders via email
- Creating survey reports

### Watch

Click the play button below to watch the video. To view a larger version of the video, click the full screen button (

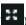

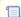

📜 Unknown macro: 'html'

# **Other Training Resources**

Qualtrics offers extensive additional training resources on their web site.

http://www.qualtrics.com/university/researchsuite/

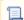

Unknown macro: 'hideelements-macro'